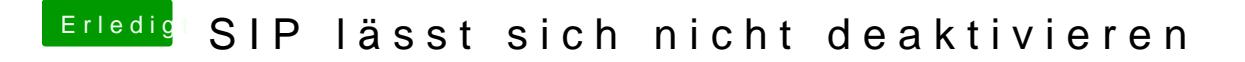

Beitrag von Squallsnext vom 27. Dezember 2015, 20:20

Dann trage das in deiner default.plist ein und packe sie auf die EFI partit Danach ein NVRAM reset mit WIN,ALT,P und R